## Installing PC Client

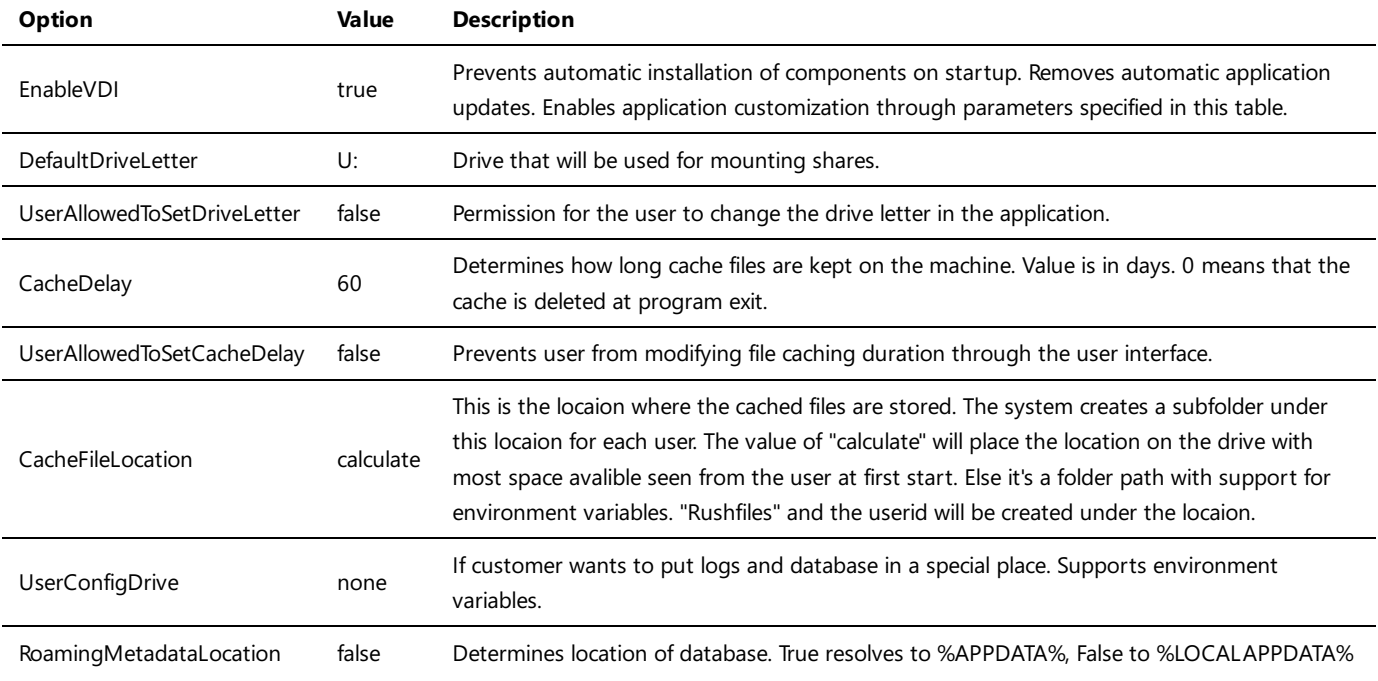

The provided MSI installer deploys RushFiles PC Client on a destination machine with a default VDI configuration.

## Customizing installation

User can customize product installation through standard parameters passed to the MSI.

The following parameters are supported.

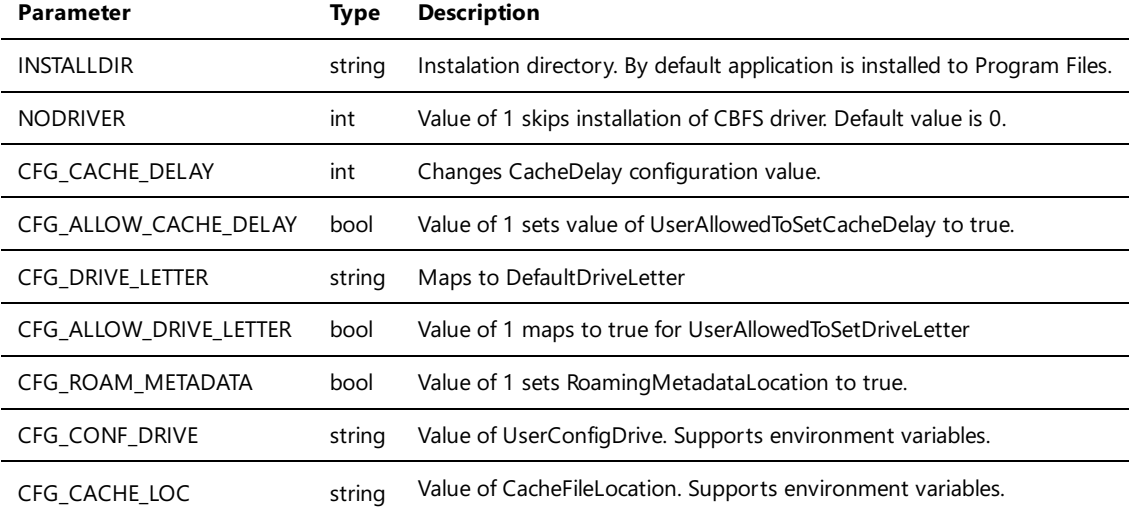

Sample installation customization:

msiexec /i [msi\_file] INSTALLDIR="d:\application" NODRIVER=1

CFG\_\* values specified during installation are stored in the HKLM\Software\RFClient\Config